# Minimum Spanning Tree

CS 214, Fall 2019

# Definition: spanning tree

For a connected component of a graph, a *spanning tree* is a cycle-free subset of edges that connects every vertex:

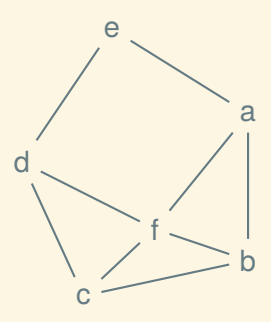

# Definition: spanning tree

For a connected component of a graph, a *spanning tree* is a cycle-free subset of edges that connects every vertex:

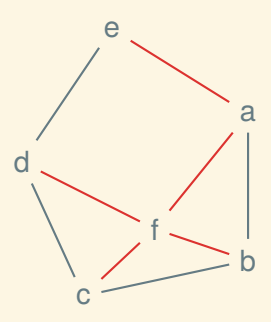

# Definition: spanning tree

For a connected component of a graph, a *spanning tree* is a cycle-free subset of edges that connects every vertex:

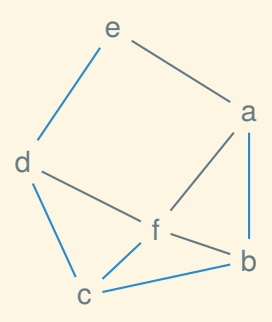

# Definition: spanning forest

If a graph has multiple components then each will have its own spanning tree, forming a spanning forest:

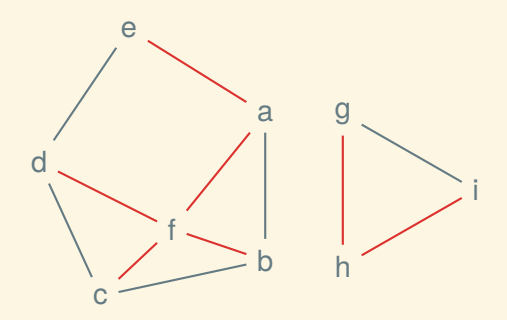

# Definition: minimal spanning tree

In a weighted graph, a spanning tree (or forest) is *minimal* if the sum of its weights is minimal over all possible spanning trees:

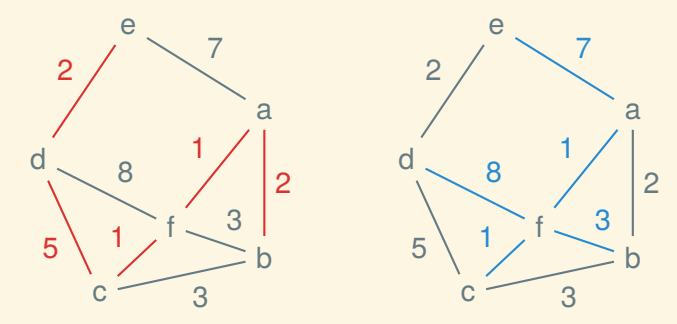

# Computing an MST

It's surprisingly easy—there are two simple, greedy algorithms:

- Prim's
- Kruskal's

- 1. Start the tree at any vertex
- 2. Find the smallest edge connecting a tree vertex to a non-tree vertex, and add it to the tree
- 3. Repeat until all vertices are in the tree

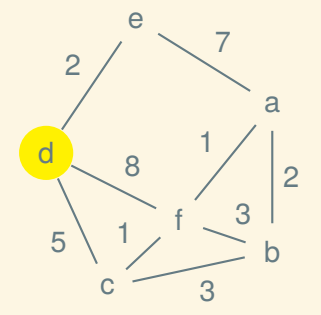

- 1. Start the tree at any vertex
- 2. Find the smallest edge connecting a tree vertex to a non-tree vertex, and add it to the tree
- 3. Repeat until all vertices are in the tree

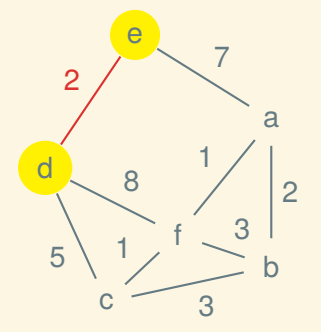

- 1. Start the tree at any vertex
- 2. Find the smallest edge connecting a tree vertex to a non-tree vertex, and add it to the tree
- 3. Repeat until all vertices are in the tree

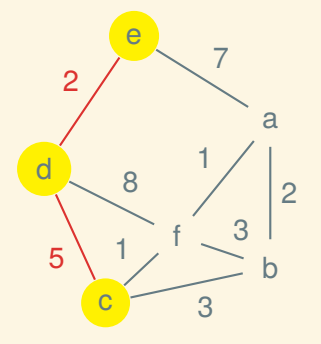

- 1. Start the tree at any vertex
- 2. Find the smallest edge connecting a tree vertex to a non-tree vertex, and add it to the tree
- 3. Repeat until all vertices are in the tree

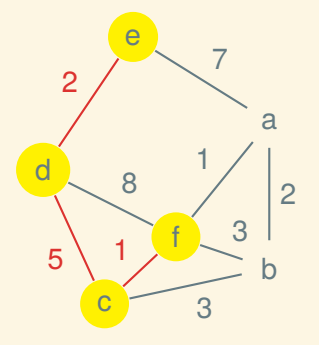

- 1. Start the tree at any vertex
- 2. Find the smallest edge connecting a tree vertex to a non-tree vertex, and add it to the tree
- 3. Repeat until all vertices are in the tree

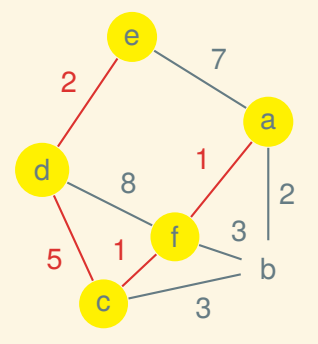

- 1. Start the tree at any vertex
- 2. Find the smallest edge connecting a tree vertex to a non-tree vertex, and add it to the tree
- 3. Repeat until all vertices are in the tree

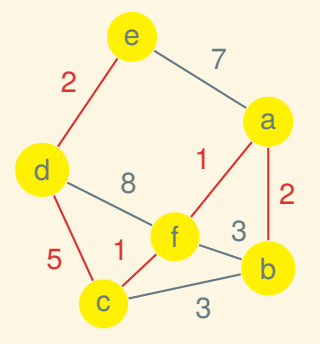

- 1. Start with a trivial tree at every vertex
- 2. Consider the edges in order from smallest to largest
- 3. When an edge would join two separate trees, use it combine them into one tree

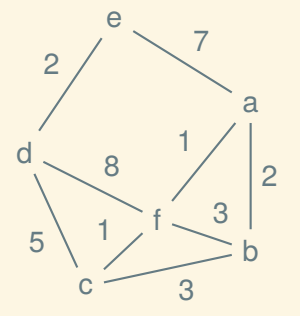

- 1. Start with a trivial tree at every vertex
- 2. Consider the edges in order from smallest to largest
- 3. When an edge would join two separate trees, use it combine them into one tree

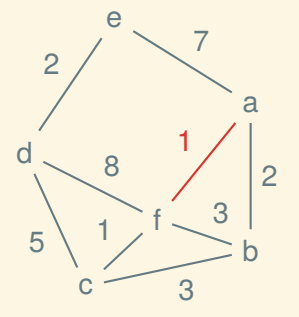

- 1. Start with a trivial tree at every vertex
- 2. Consider the edges in order from smallest to largest
- 3. When an edge would join two separate trees, use it combine them into one tree

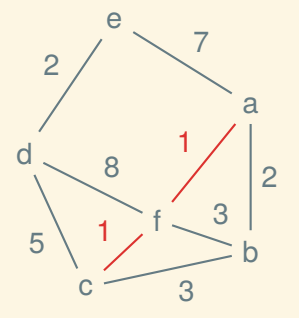

- 1. Start with a trivial tree at every vertex
- 2. Consider the edges in order from smallest to largest
- 3. When an edge would join two separate trees, use it combine them into one tree

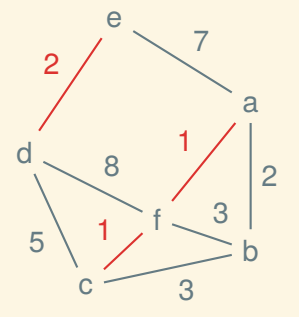

- 1. Start with a trivial tree at every vertex
- 2. Consider the edges in order from smallest to largest
- 3. When an edge would join two separate trees, use it combine them into one tree

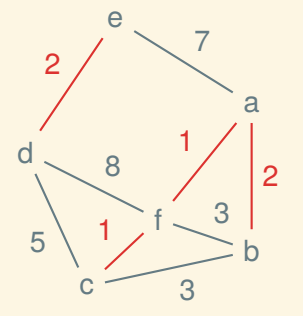

- 1. Start with a trivial tree at every vertex
- 2. Consider the edges in order from smallest to largest
- 3. When an edge would join two separate trees, use it combine them into one tree

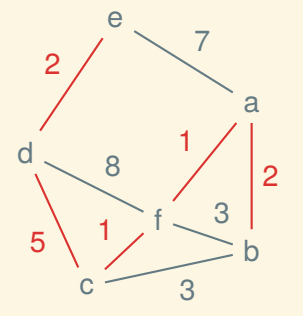

# Implementing Kruskal's algorithm

We need a way to keep track of the disjoint trees

# Disjoint Sets ADT (aka Union-Find), take 1

```
Looks like: 0 {1 2 5} {3 7} 4 6
```

```
interface UNION_FIND:
    def len(self) \rightarrow nat?def union(self, p: nat?, q: nat?) -> VoidC
    def same set?(self, p: nat?, q: nat?) \rightarrow bool?
```
Behavior:

- d.len() returns the total number of objects
- d.union(p, q) causes p and q's sets to be joined together
- d.same set?(p, q) reports whether p and q are now in the same set

# Kruskal's algorithm using disjoint sets

Input: A weighted graph *graph* of *n* vertices Output: A minimum spanning forest *forest* (represented as a graph)

 $uf \leftarrow a$  new union-find universe with *n* objects; *forest*  $\leftarrow$  a graph of *n* vertices and 0 edges;

```
for each edge (u, v) in increasing order of weight w do
   if ¬sameSet(uf, u, v) then
       union(uf, u, v);
       addEdge(forest, u, v)
   end
end
```
# Implementing union-find

# Goal

Efficient data structure for union-find:

- union commands and same set? queries can be interleaved
- number of operations *m* can be huge
- number of objects *n* can be huge

We're also going think about efficiency in terms of Kruskal's algorithm:  $O(E \log E + ET_{sameSet} + VT_{union})$ 

#### A twist

It turns out that the same\_set? operation isn't exactly the right one, so in practice the ADT offers a different operation, find.

Disjoint Sets ADT (aka Union-Find), for real

Each set has one, distinguished representative object: 0 {1 2 5} {3 7} 4 6

```
interface UNION_FIND:
    def len(self) \rightarrow nat?def union(self, p: nat?, q: nat?) -> VoidC
    def find(self, p: nat?) \rightarrow nat?
```
Behavior:

- d.union(p, q) causes p and q's sets to be joined together
- d.find(p) reports p's representative

# Kruskal's algorithm using disjoint sets

Input: A weighted graph *graph* of *n* vertices Output: A minimum spanning forest *forest* (represented as a graph)

 $uf \leftarrow a$  new union-find universe with *n* objects; *forest*  $\leftarrow$  a graph of *n* vertices and 0 edges;

```
for each edge (u, v) in increasing order of weight w do
   if find(uf, u) \neq find(uf, v) then
       union(uf, u, v);
       addEdge(forest, u, v)
   end
end
```
#### $d = 0$  1 2 3 4 5 6 7

# $d = 0$  1 2 3 4 5 6 7 d.find(0)  $\Rightarrow$

# $d = 0$  1 2 3 4 5 6 7 d.find(0)  $\Rightarrow$  0

 $d = 0$  1 2 3 4 5 6 7  $d.find(0) \Rightarrow 0$  d.find(1)  $\Rightarrow$ 

 $d = 0$  1 2 3 4 5 6 7  $d.$ find(0)  $\Rightarrow$  0 d.find(1)  $\Rightarrow$  1

 $d = 0$  1 2 3 4 5 6 7  $d.find(0) \Rightarrow 0$  d.find(1)  $\Rightarrow 1$ d.union(2, 5)

 $d = 0$  1 2 3 4 5 6 7  $d.find(0) \Rightarrow 0$  d.find(1)  $\Rightarrow 1$ d.union(2, 5)  $d = 0 1 {25} 3 467$ d.find(2)  $\Rightarrow$ 

 $d = 0$  1 2 3 4 5 6 7  $d.find(0) \Rightarrow 0$  d.find(1)  $\Rightarrow 1$ d.union(2, 5)  $d = 0 1 {25} 3 467$ d.find(2)  $\Rightarrow$  2

 $d = 0$  1 2 3 4 5 6 7  $d.find(0) \Rightarrow 0$  d.find(1)  $\Rightarrow 1$ d.union(2, 5)  $d = 0$  1 {2 5} 3 4 6 7 d.find(2)  $\Rightarrow$  2 d.find(5)  $\Rightarrow$ 

 $d = 0$  1 2 3 4 5 6 7  $d.find(0) \Rightarrow 0$  d.find(1)  $\Rightarrow 1$ d.union(2, 5)  $d = 0$  1 {2 5} 3 4 6 7 d.find(2)  $\Rightarrow$  2 d.find(5)  $\Rightarrow$  2

 $d = 0$  1 2 3 4 5 6 7  $d.find(0) \Rightarrow 0$  d.find(1)  $\Rightarrow 1$ d.union(2, 5)  $d = 0 1 {2 5} 3 4 6 7$ d.find(2)  $\Rightarrow$  2 d.find(5)  $\Rightarrow$  2 d.union(1, 2)

 $d = 0 1 2 3 4 5 6 7$  $d.$ find(0)  $\Rightarrow$  0 d.find(1)  $\Rightarrow$  1 d.union(2, 5)  $d = 0 1 {2 5} 3 4 6 7$ d.find(2)  $\Rightarrow$  2 d.find(5)  $\Rightarrow$  2 d.union(1, 2)  $d = 0$  {1 2 5} 3 4 6 7

 $d = 0 1 2 3 4 5 6 7$  $d.$ find(0)  $\Rightarrow$  0 d.find(1)  $\Rightarrow$  1 d.union(2, 5)  $d = 0 1 {2 5} 3 4 6 7$ d.find(2)  $\Rightarrow$  2 d.find(5)  $\Rightarrow$  2 d.union(1, 2)  $d = 0$  {1 2 5} 3 4 6 7 d.union(3, 7)

 $d = 0 1 2 3 4 5 6 7$  $d.$ find(0)  $\Rightarrow$  0 d.find(1)  $\Rightarrow$  1 d.union(2, 5)  $d = 0 1 {25} 3 46 7$ d.find(2)  $\Rightarrow$  2 d.find(5)  $\Rightarrow$  2 d.union(1, 2)  $d = 0$  {1 2 5} 3 4 6 7 d.union(3, 7)  $d = 0$  {1  $2$  5} {3 7} 4 6

 $d = 0 1 2 3 4 5 6 7$  $d.$ find(0)  $\Rightarrow$  0 d.find(1)  $\Rightarrow$  1 d.union(2, 5)  $d = 0 1 {25} 3 46 7$ d.find(2)  $\Rightarrow$  2 d.find(5)  $\Rightarrow$  2 d.union(1, 2)  $d = 0$  {1 2 5} 3 4 6 7 d.union(3, 7)  $d = 0$  {1  $2$  5} {3 7} 4 6

### Next: making Union-Find efficient